*20th TBI Winterseminar, Bled 2005 Slovenia "Computational Mathematics and Theoretical Biology"*

#### **Homology based approaches to detect noncoding RNAs in the genomic sequence of Ciona intestinalis**

Dominic Rose *Undergraduate seminar, winter term 2004/05*

Supervision: K. Missal and P. Stadler

### **Introduction**

- Topic:
	- Computational genomics, RNA detection
- Objective target:
	- Identification and annotation of functional non-coding RNAs in given genomes by homology based methods
- Tasks:
	- Setting up a database to handle
		- Source data (genome sequences of target organisms)
		- Resulting data from analyses
		- Additional: Documentation and website
	- Process homology based analyses
	- Fill database and extract knowledge

## **Motivation – Why RNA?**

- RNA sequence analyses answers evolutionary and phylogenetic questions
- Cellular activity without protein influence:
	- Self-splicing Introns
	- miRNAs

#### $\Box$  RNA regulates and is catalytic active

### **Motivation – Why non-coding RNA?**

- Field of active research
- Major part of ncRNA functionality is not understood
- There is verified relation and specifity of ncRNA to
	- Diseases
	- Sex
	- Species
	- More: NONCODE
		- http://bioinfo.org.cn/NONCODE/index.htm

 $\Rightarrow$  Before you think about an RNAs function, you should have one...

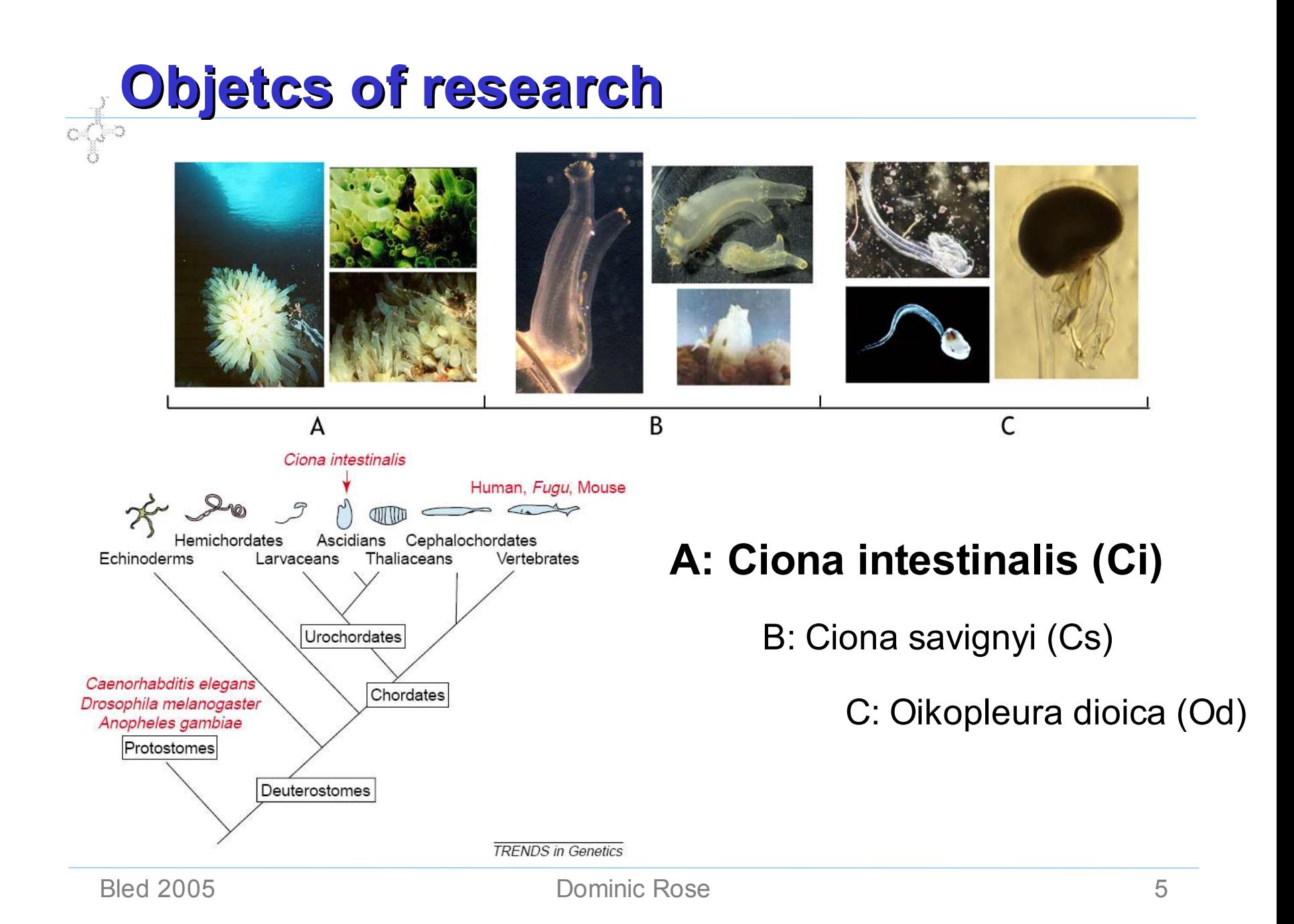

### **Procedures**

- 1. Setting up the database
- 2. Homology based analyses producing data
- 3. Perform annotation
- 4. Evaluation, statistic analyses
- 5. Publication, building website to view results

- Which DB-System?
- Requirements
	- For free, OpenSource ;-)
	- Efficient operations for string manipulation
	- Support of these functions for large objects (BLOBs, CLOBs)
	- Good documentation
	- Platform: Linux, Fedora Core 2
- MySQL or PostgreSQL?

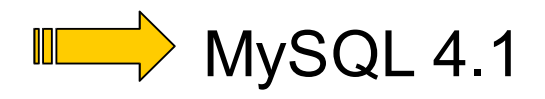

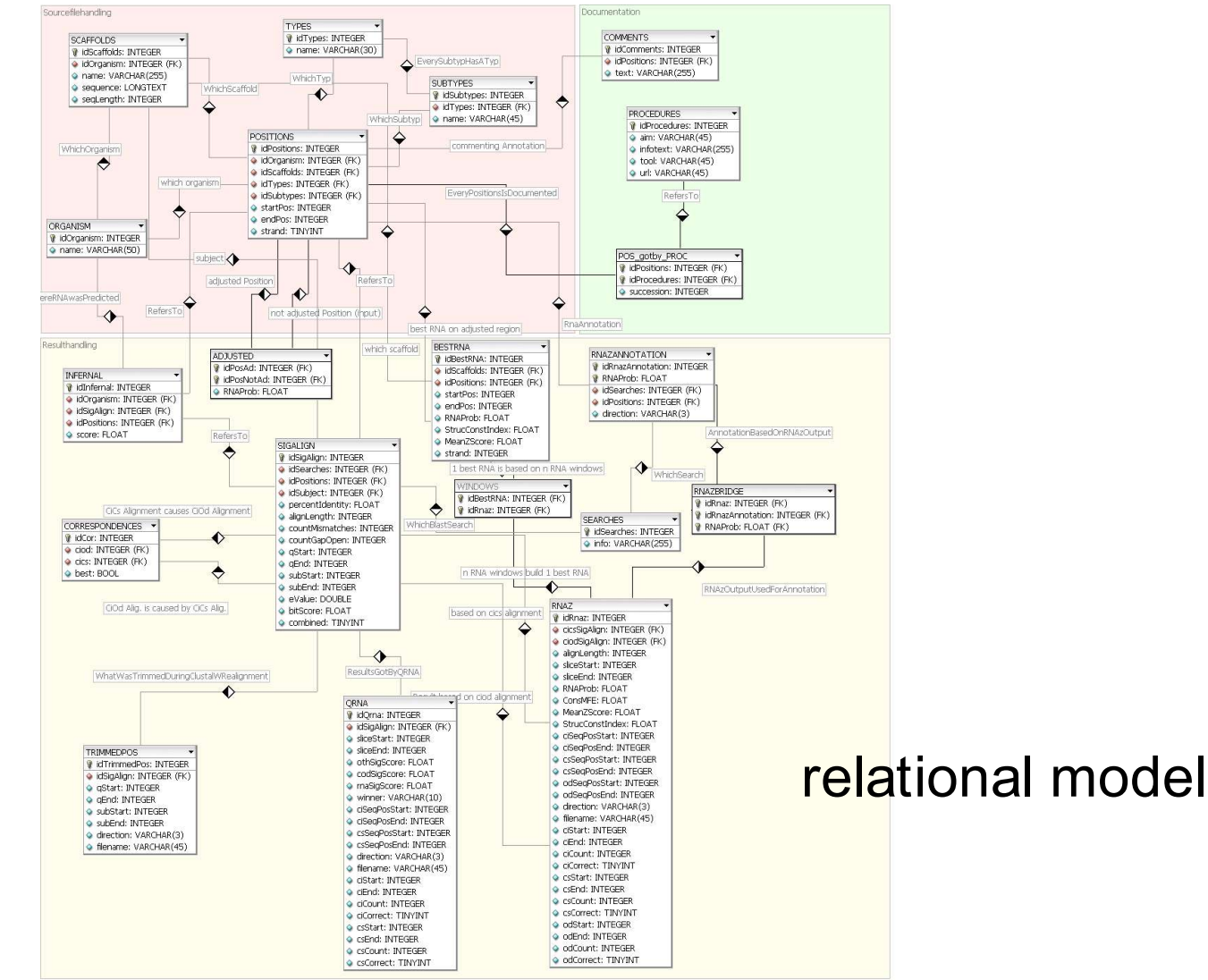

• Database state after initial loading of source data

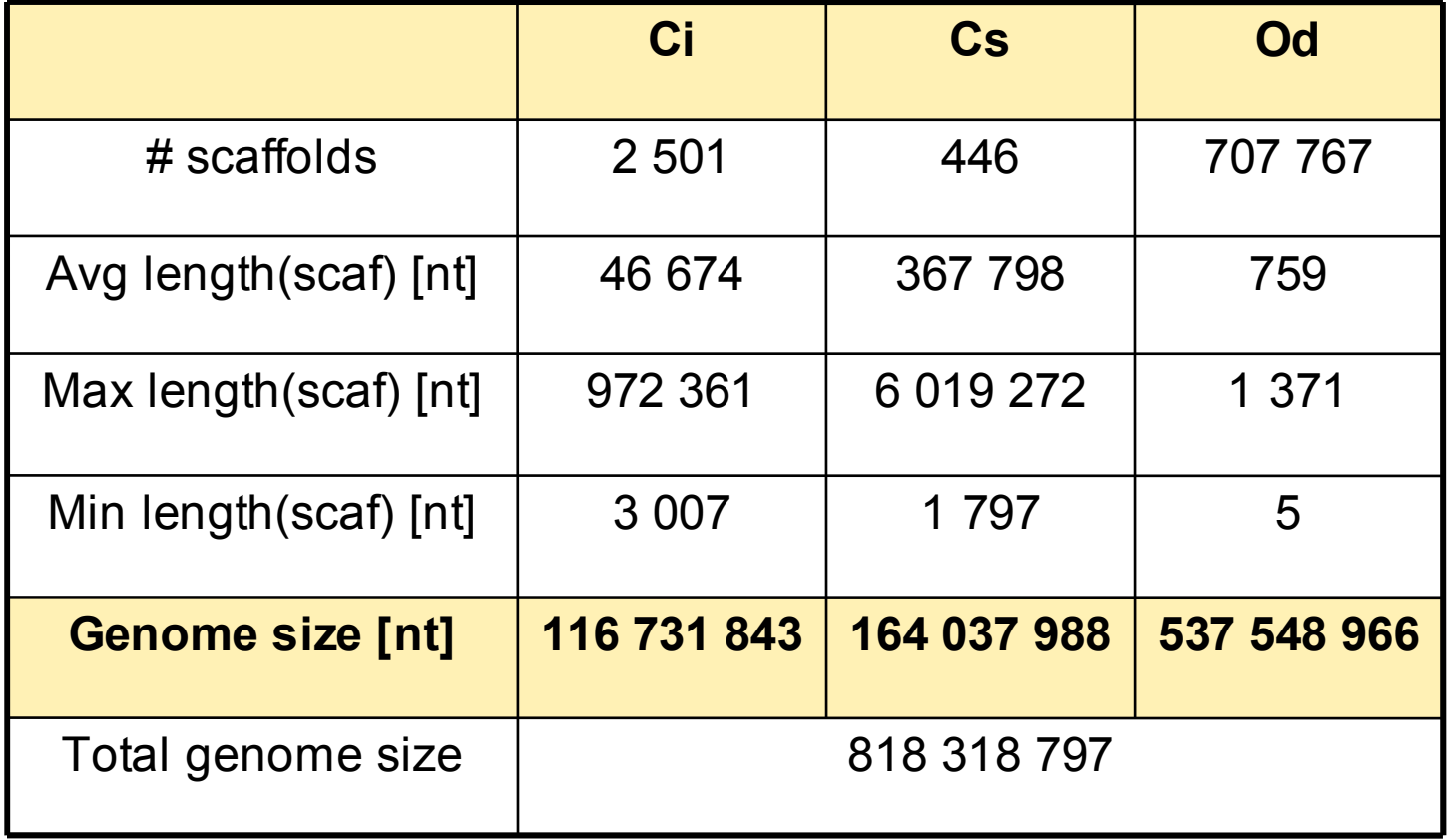

- Calculating nc regions for Ci
	- USCS genome browser provides repeat and gene annotation:

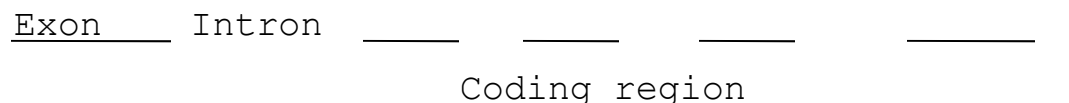

Transcription region

 $nc$  region = all except repeats and  $coding$  exons

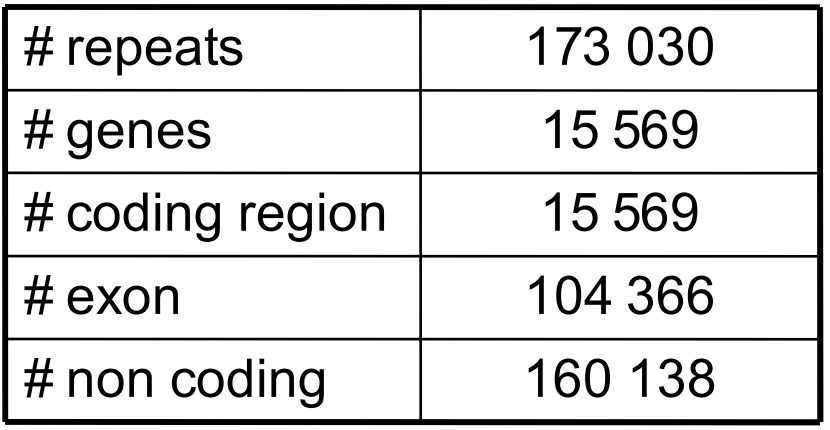

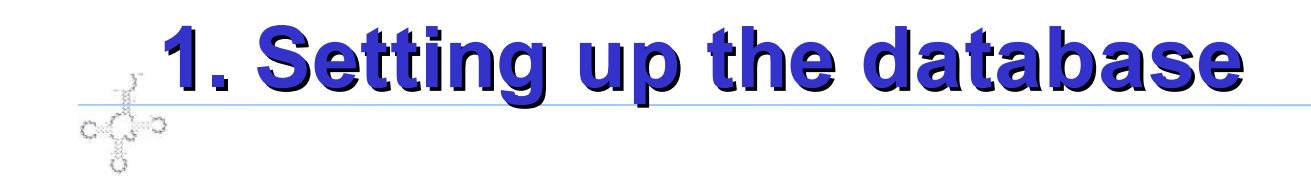

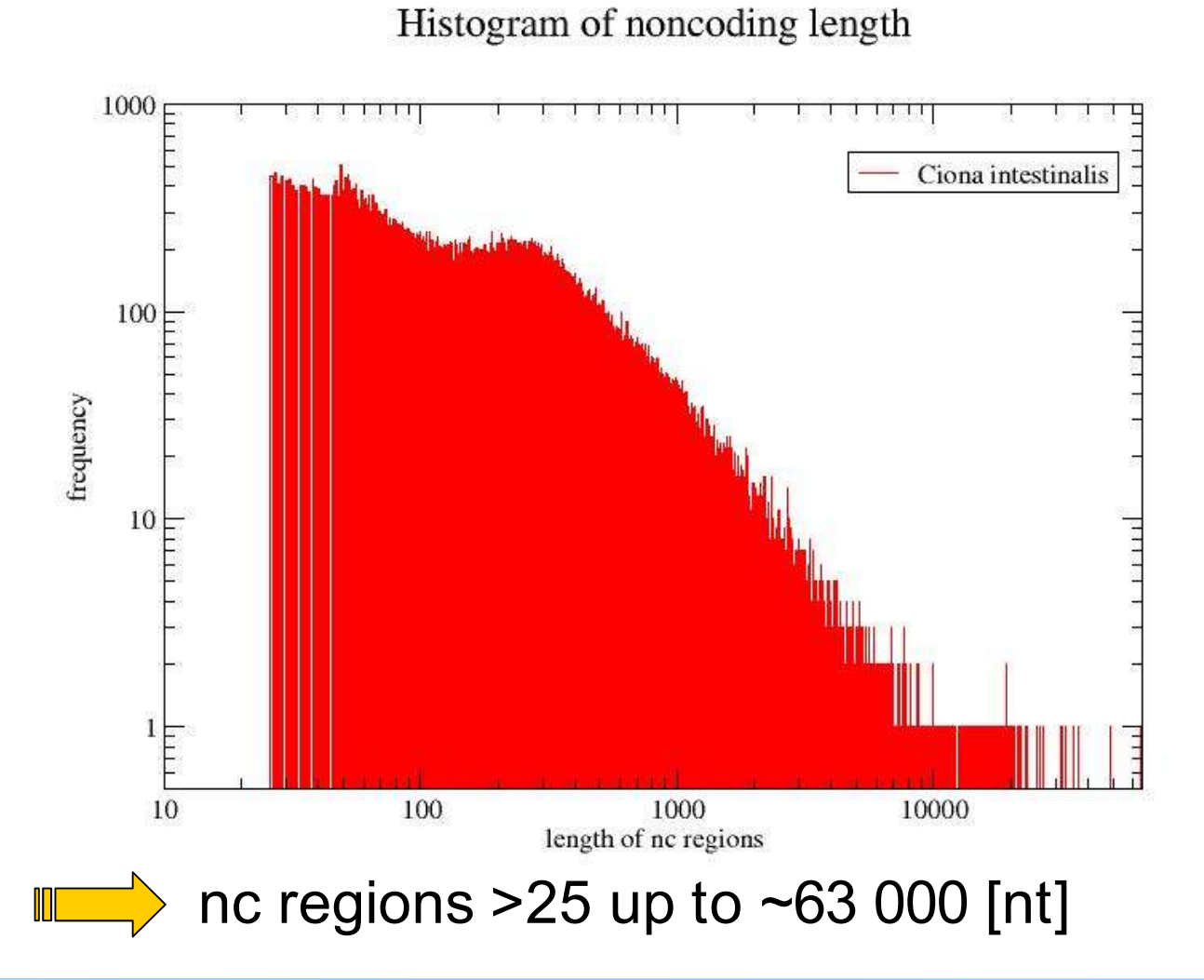

# **2. Homology based analyses**

Overview:

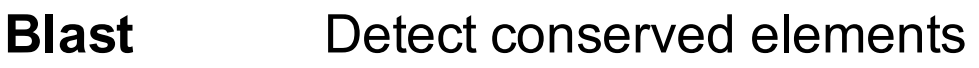

- **ClustalW** Realignment of blasthits including flanking regions
- **RNAz** Scan alignments for conserved RNAsubstructures
- **Qrna** Classification: RNA, Coding, Random
- **Infernal** Which RNA?

*Other tools?*

• Result: Ci ncRNA annotation

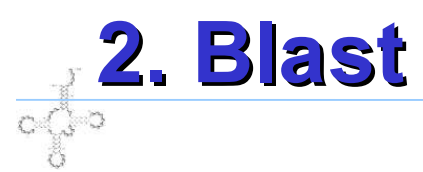

- Blast searches to find conserved elements...
	- *1. Search: nc-Ci against complete Cs genome*
		- nc length  $> 25$
		- eValue 1e-3
	- *2. Search: nc-Ci against complete Od genome*
		- Same as above, but
		- only with nc-Ci sequences involved in search 1
- ... producing significant alignments.
- ILICT Idea: Od is less evolutionary related to Ci than Cs. Hits seem to be important because they are conserved

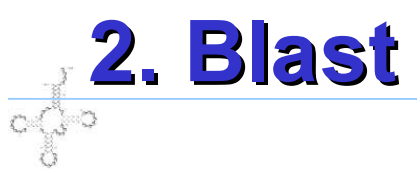

- Hits with a distance <30 nt are combined and handled as a single hit
- Results:

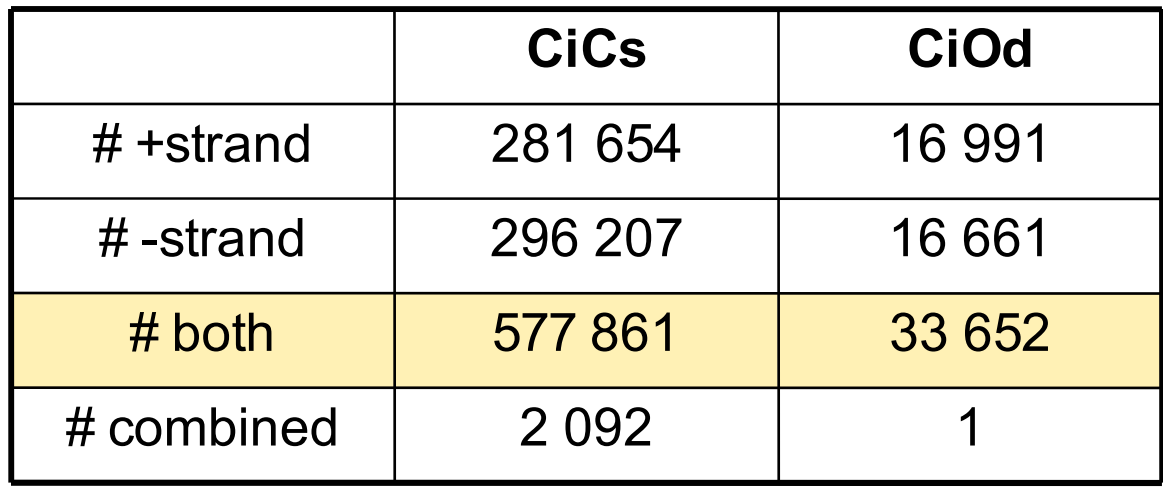

# **2. Realignment**

- Realign blast hits (>40nt) and add flanking regions (30nt)
- ClustalW: Global alignments
- Different cases caused by different (unknown) reading directions of alignments:

(redundancy to recognise every signal)

- CiCs, 4 cases: PP, PN, NP, NN
- CiCsOd, 8 cases: PPP, PPN, ..., NNN
- Remove surrounding gaps **RNA**
- Ci Scan with RNAz  $\mathsf{Cs}$
- Stepsize 50 nt, framesize 120 nt K. Missal ;)

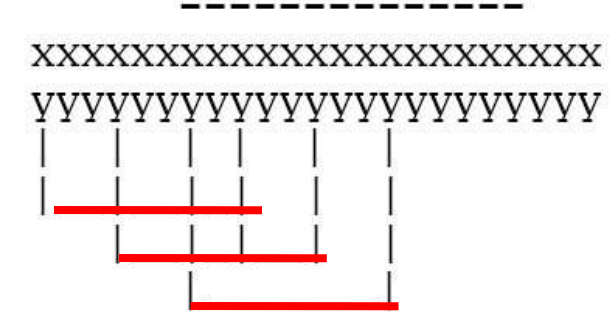

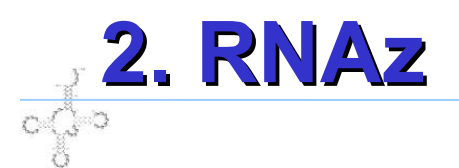

#### Example of output

- >RNAz|Data/Al1/al\_687.aln.trim|alignLength=127|Slice=1:120|**RNAProb=0.999628**| ConsMFE=-31.60|MeanZScore=-3.18|StrucConsIndex=0.84
- $>SEQ|ci 687.1|SeqPos=1:120$
- AAGGUACAAUGGACUAAAAGUCUAAAUACAAAAAUUGGGCUCGUCCGGGAUUUGAACCCGGGACCUCUCGCACCCAA AGCGAGAAUCAUACCCCUAGACCAACGAGCCAGACACAACCGC
- $>SEQ|cs$  687.2|SeqPos=1:119
- AUAAAGCAGAGGACAAGCACUAAAUUUAUCAAAAAUGGGCCCGUCCGGGAUUUGAACCCGGGACCUCUCGCACCCAA AGCGAGAAUCAUGCCCCUAGGACAACGGGCCGCUGUAAAUUC
- >RNAz|Data/Al1/al\_687.aln.trim|alignLength=127|Slice=8:127|**RNAProb=0.998288**| ConsMFE=-31.60|MeanZScore=-2.86|StrucConsIndex=0.86
- > > > > >  $[0.1]$   $[0.687, 1]$   $[0.69]$   $[0.687, 1]$
- AAUGGACUAAAAGUCUAAAUACAAAAAUUGGGCUCGUCCGGGAUUUGAACCCGGGACCUCUCGCACCCAAAGCGAGA AUCAUACCCCUAGACCAACGAGCCAGACACAACCGCUUUUCGA
- $>SEQ|cs687.2|SeqPos=8:126$
- AGAGGACAAGCACUAAAUUUAUCAAAAAUGGGCCCGUCCGGGAUUUGAACCCGGGACCUCUCGCACCCAAAGCGAGA AUCAUGCCCCUAGGACAACGGGCCGCUGUAAAUUCUUUUCAA

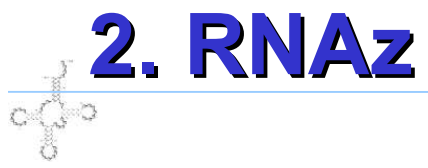

#### Overview of RNAz results

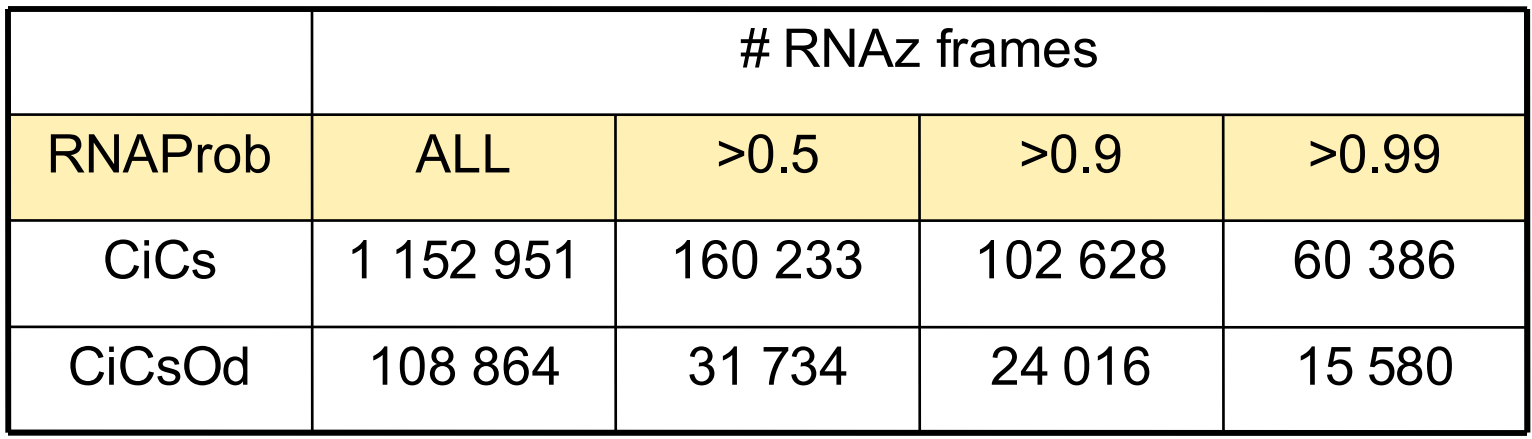

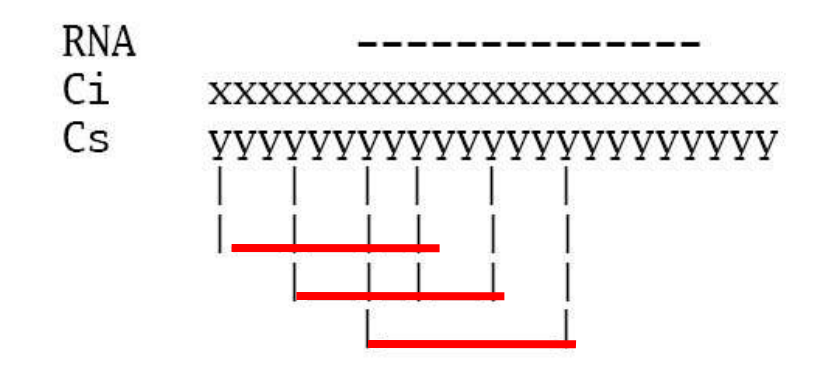

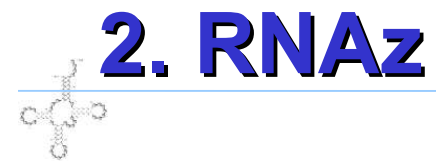

#### Clusters of putative RNA-hits are recognisable

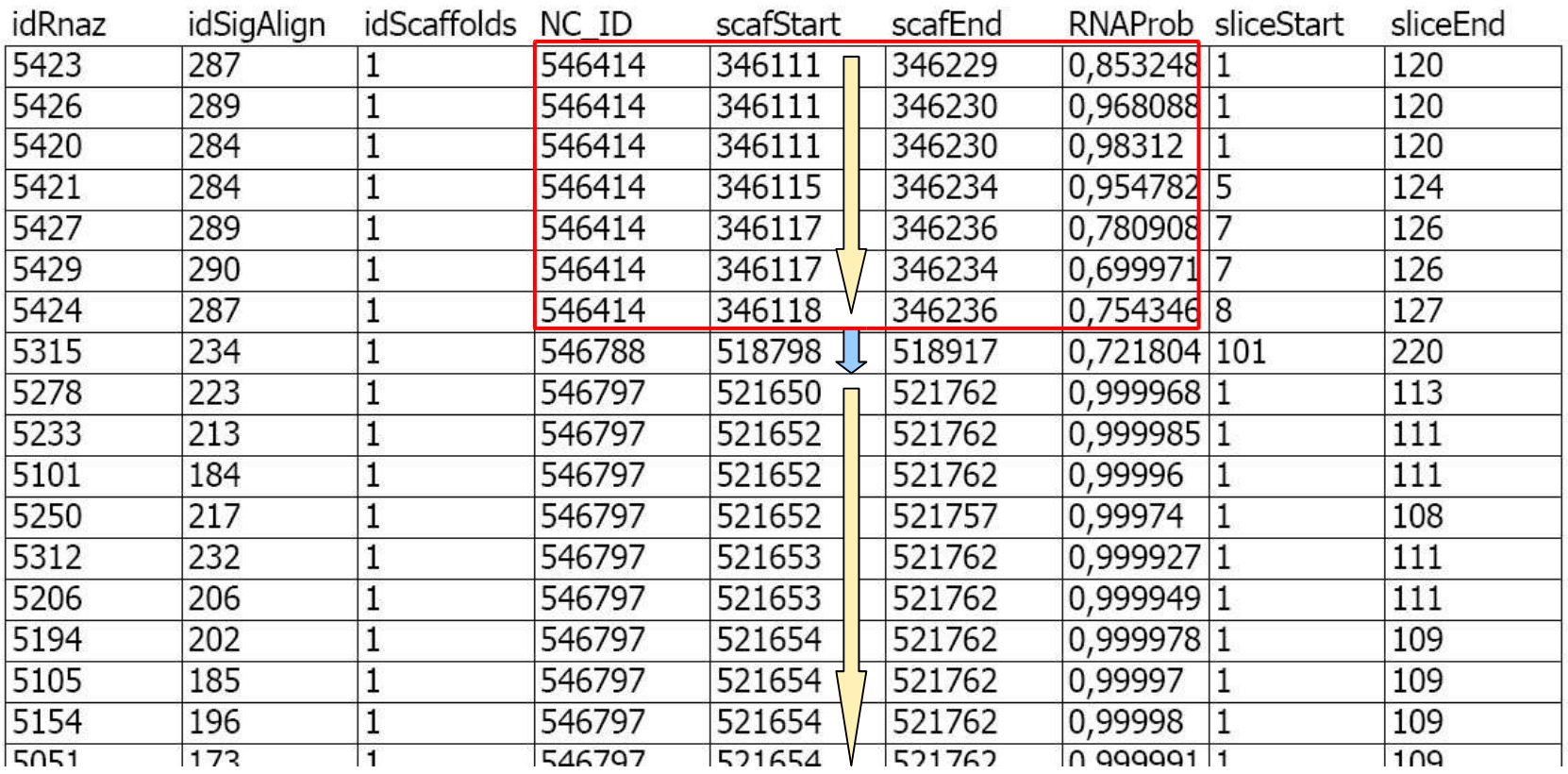

#### Merge the frames to get one "exact" start and one "exact" end

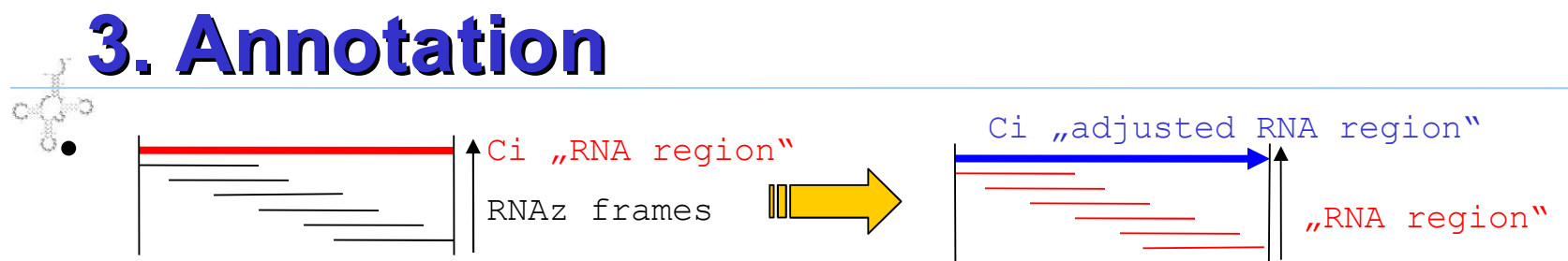

n RNAz frames define 1 "RNA region", look at frames >0.5 RNAProb:

- Combine RNAz frames from the same alignment directly if they overlap
- Combine frames from different alignments if they overlap >90%
- Don't forget the "redundant" reading directions of the original alignments, last steps were done for all cases! (PP,..,NN for CiCs and PPP,..,NNN for CiCsOd)
- Try to get a "exact" reading direction by defining an "adjusted RNA region" due to the RNA that represents the cluster optimal

(n unadjusted "RNA regions" define 1 "adjusted RNA region")

The "adjusted region" only tells you: "There is signal" , statistic analyses were done with each "best RNA"

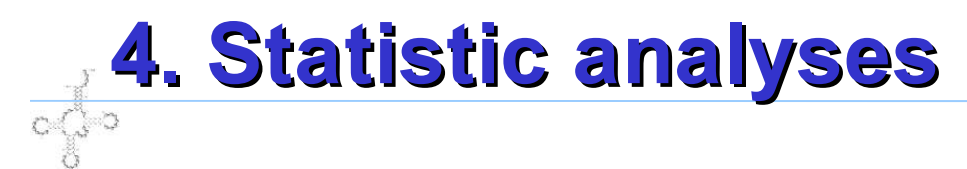

#### • Results: ncRNAs

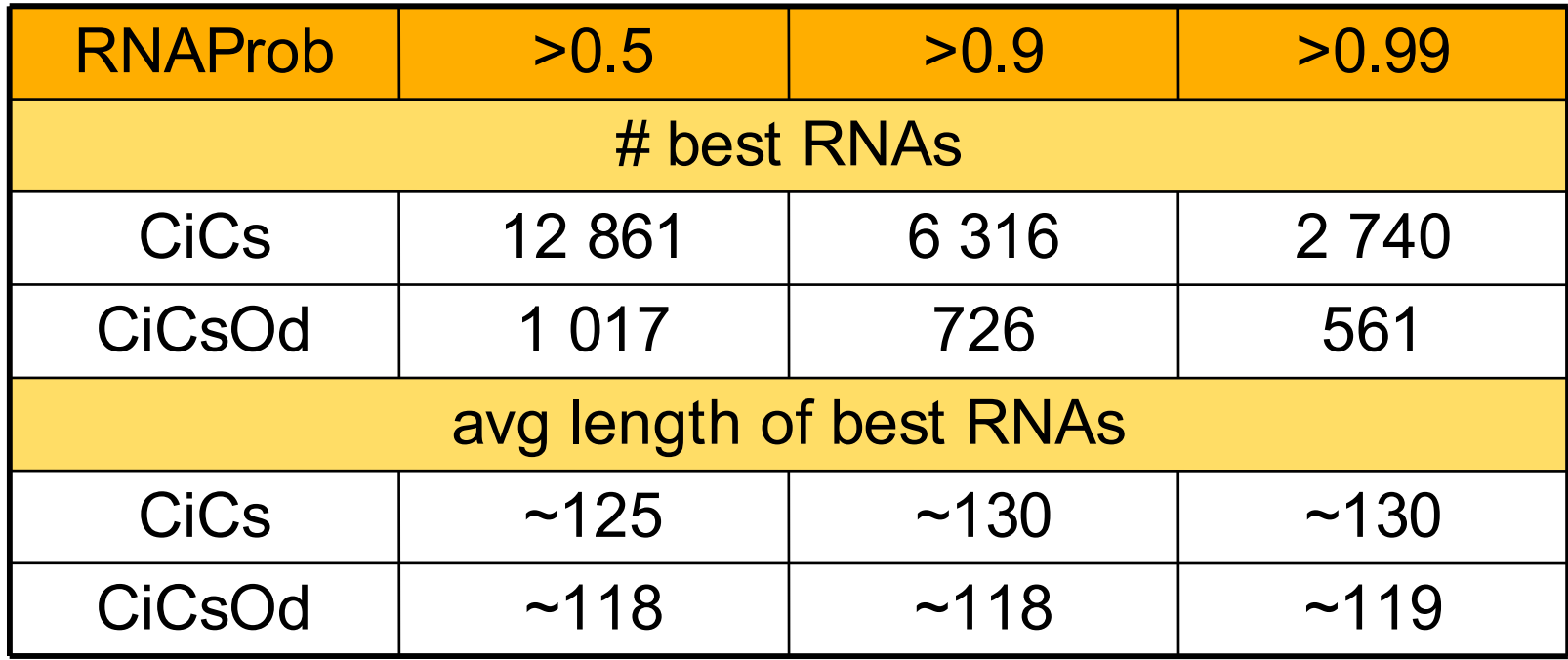

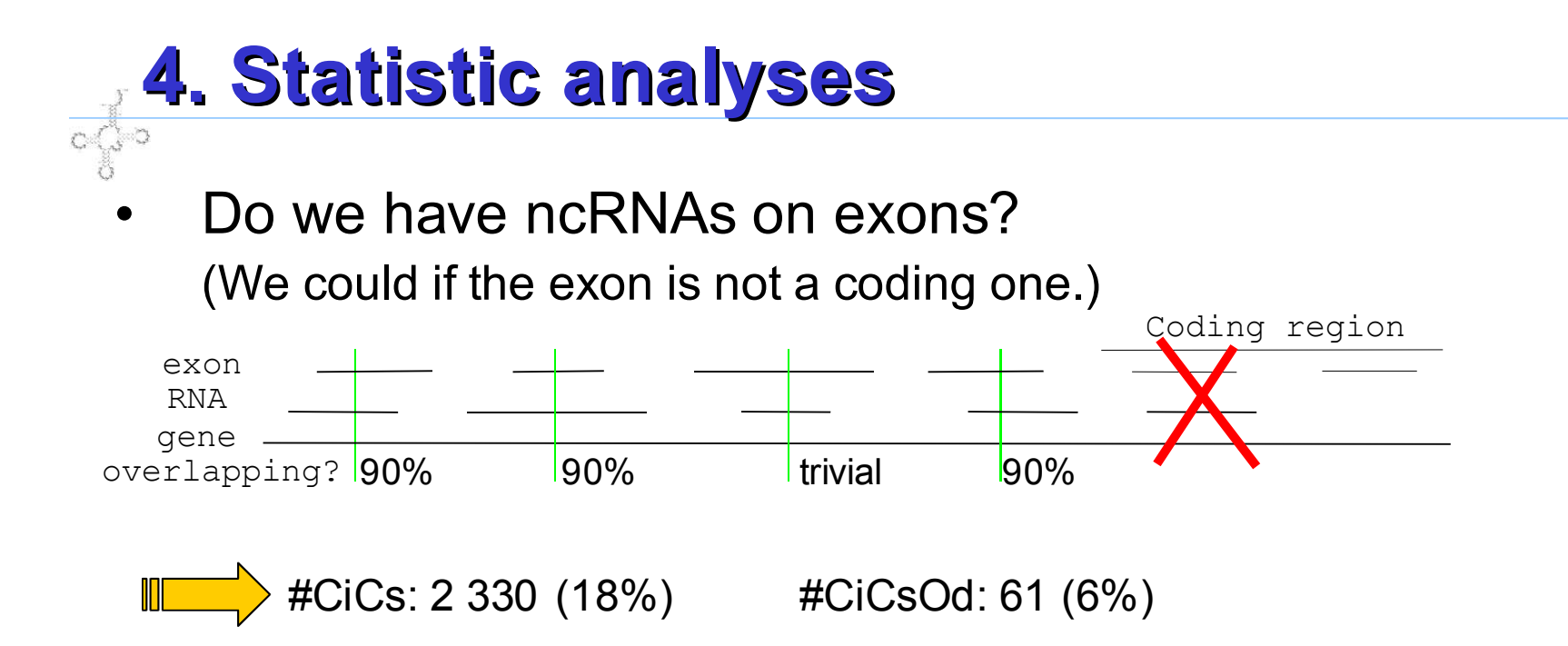

Do we have ncRNAs on introns? (Calculation similar to above)

$$
\parallel \parallel \parallel \parallel \parallel
$$
 #CiCs: 700 (5%) #CiCsOd: 67 (7%)

### **4. Statistic analyses**

#### • Are there RNAs on UTRs (first approach)? Avg length(UTR)=657

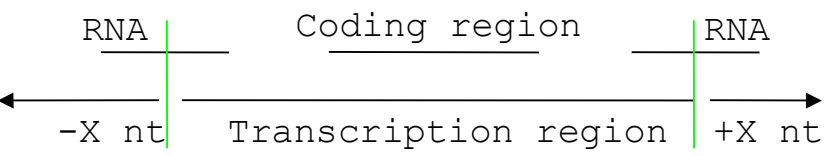

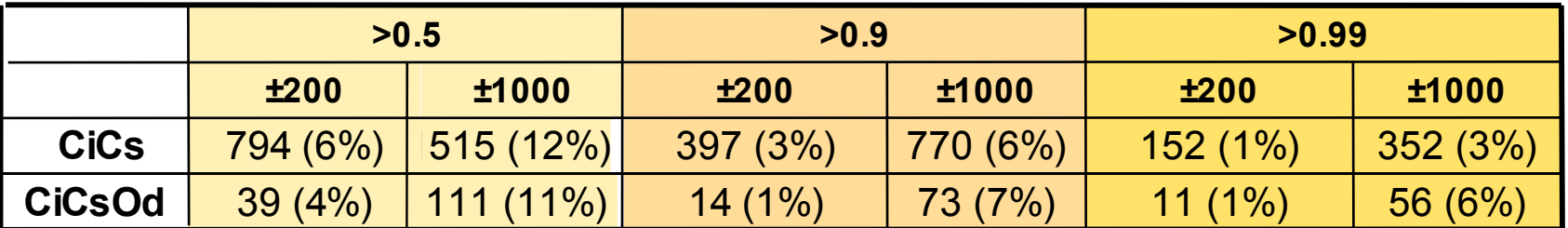

second approach: If UTR>1000nt believe its annotation, if it is <1000nt add [200|1000]nt but results differ less.

third approach: Count RNAs at [200|1000]nt up- or downstream from coding region

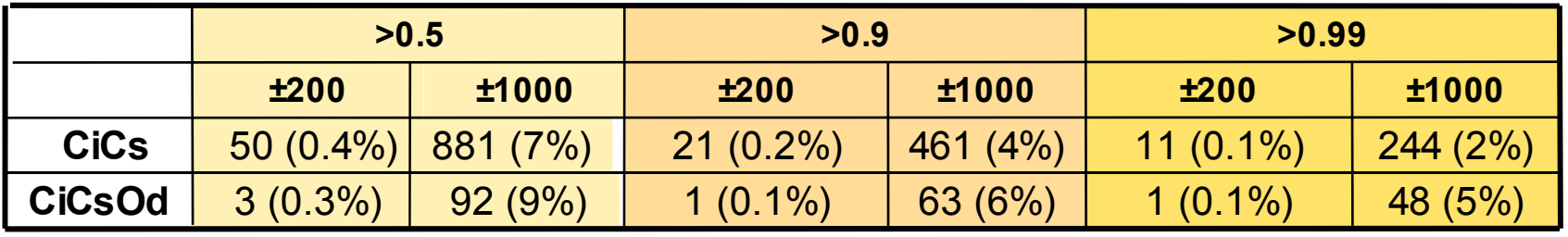

There seems to be a considerable amount of RNAs on UTRs

## **4. Statistic analyses**

- Additional analyses and validation:
	- miRNA search: miRNA registry
		- http://www.sanger.ac.uk/Software/Rfam/mirna/index.shtml
	- ncRNA search: NONCODE

http://www.bioinfo.org.cn/NONCODE/index.htm

- rRNA search
- Compare our ncRNAs with known RNAs from additional vertebrate genomes.
- Fold the sequences and hope that there will be exciting structures
- Check existing literature

# **5. Publicate results**

- Results should appear in written form
- Website will be available soon

### $\frac{1}{\sqrt{2}}$

### **Thank you for your attention (patience)**

Are there any questions?

;-)